## $\therefore$  QQ

## PDF and the property of the state  $\mathbb{R}$

https://www.100test.com/kao\_ti2020/583/2021\_2022\_\_E8\_AE\_A1\_ E7\_AE\_97\_E6\_9C\_BA\_E4\_c98\_583449.htm 2009

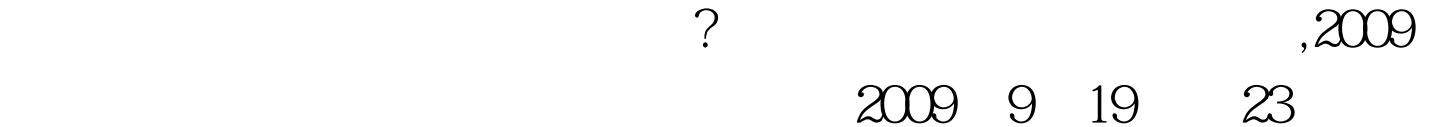

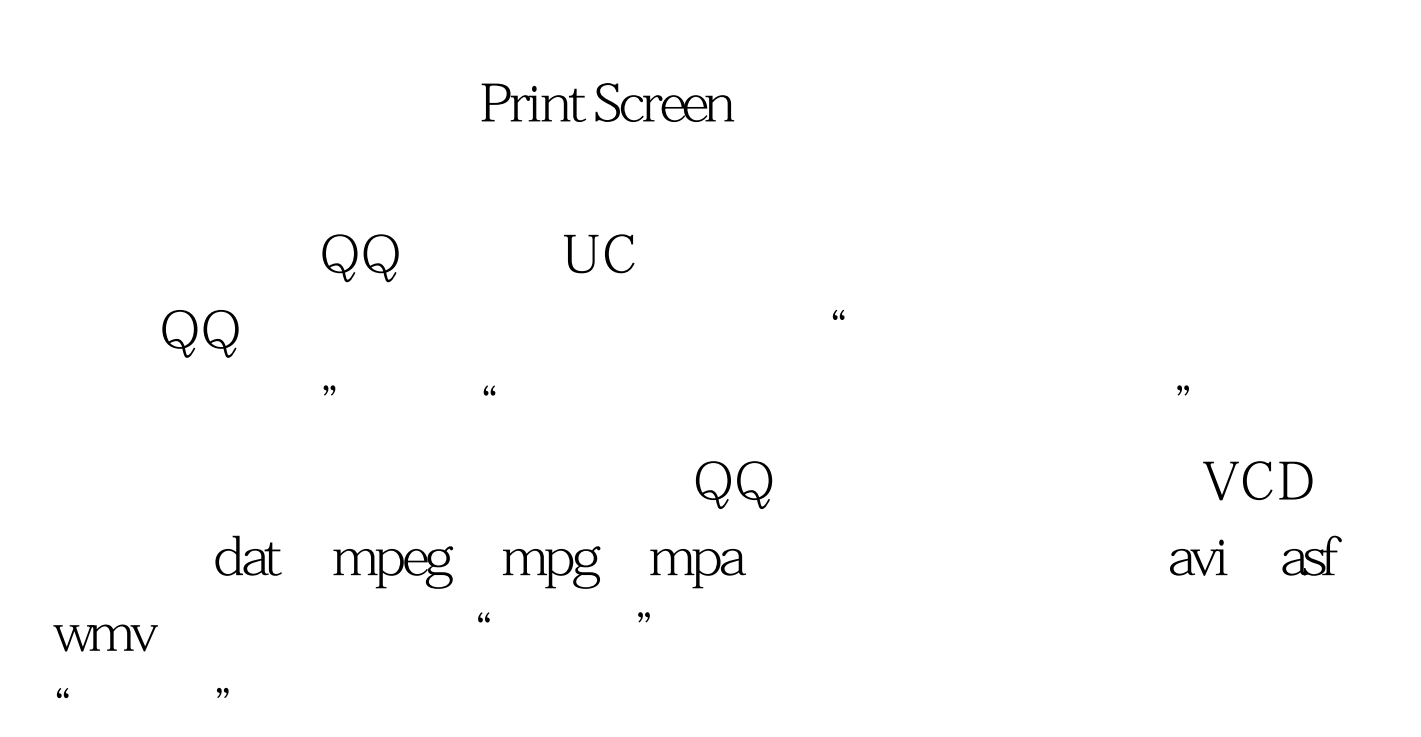

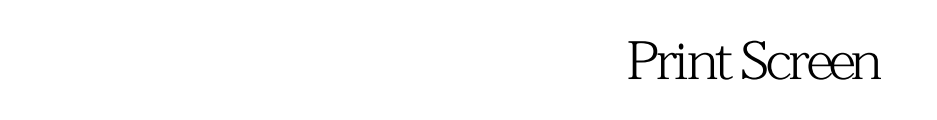

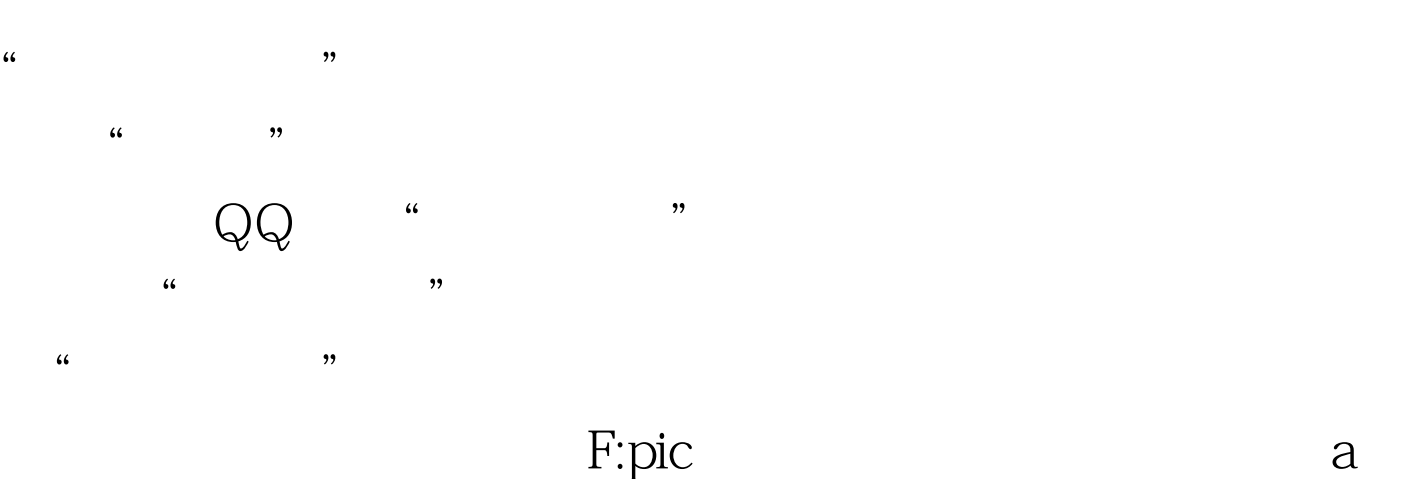

 $\alpha$  , we have  $\alpha$  and  $\alpha$ 

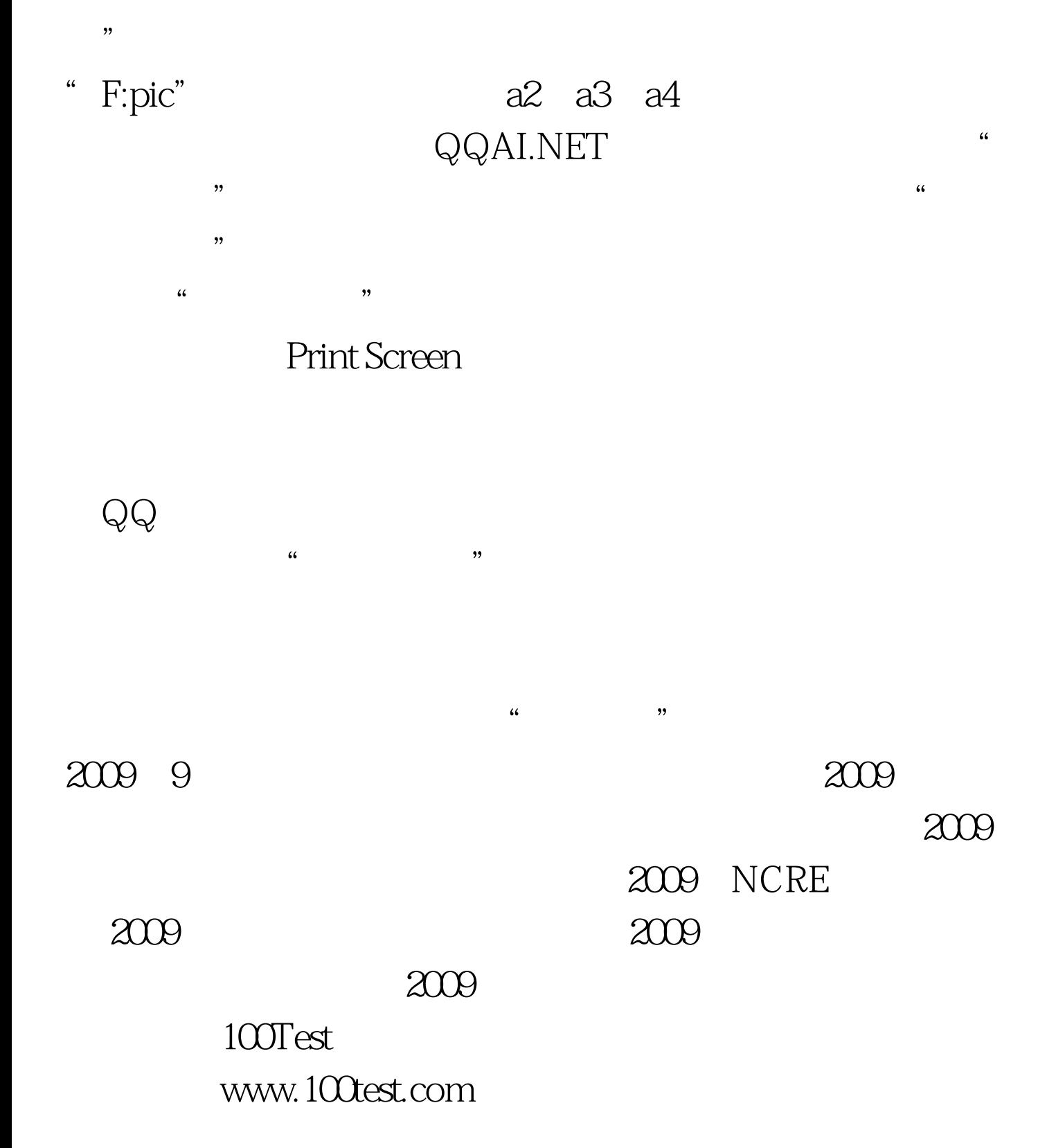